## جدول المحتويات

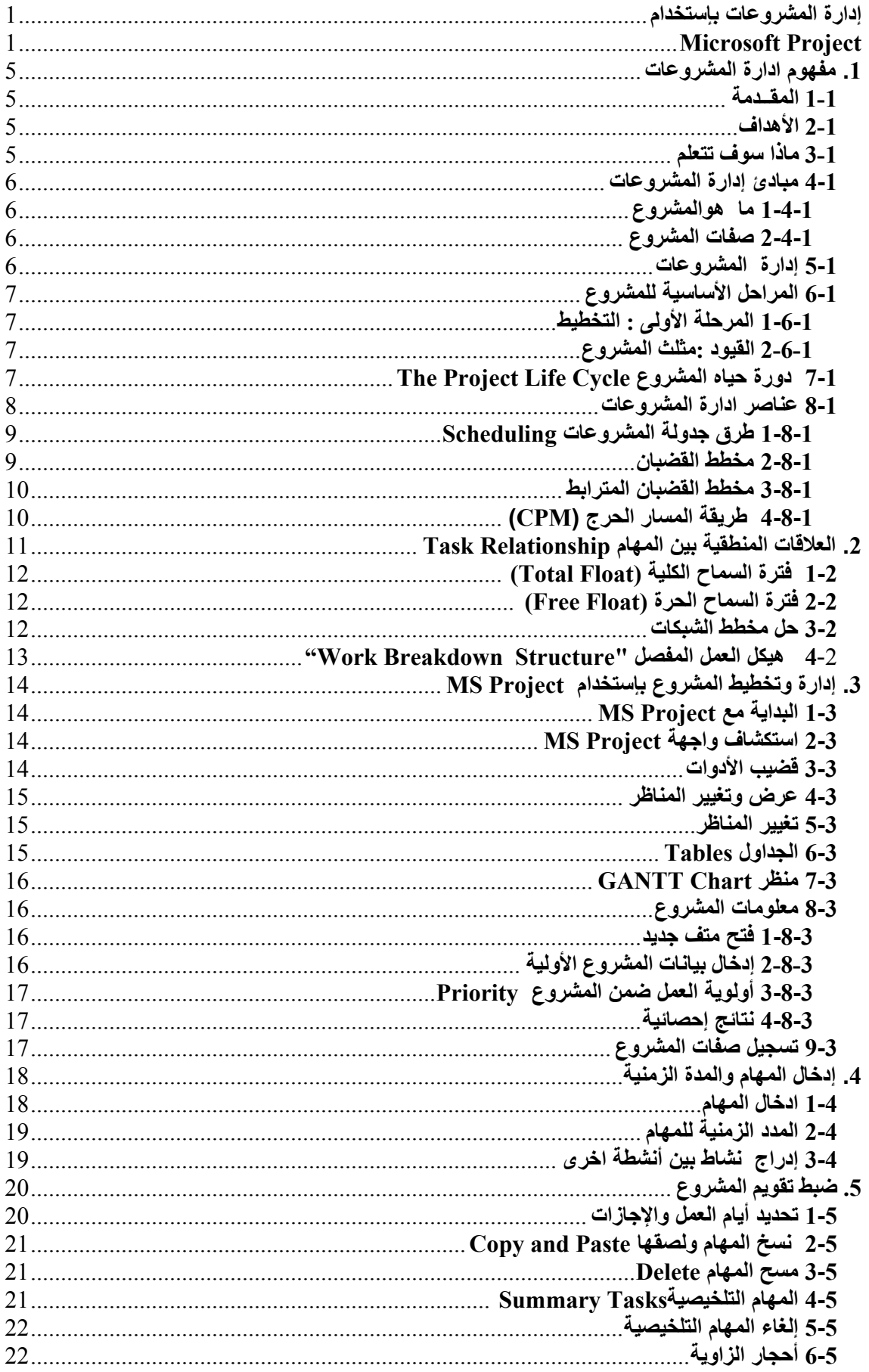